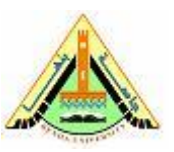

**Final Term Exam (ELC327) 1 st term, 9/01/ 2017 Computer Eng. & programming Duration : 3:00 hours**

### **Model answer**

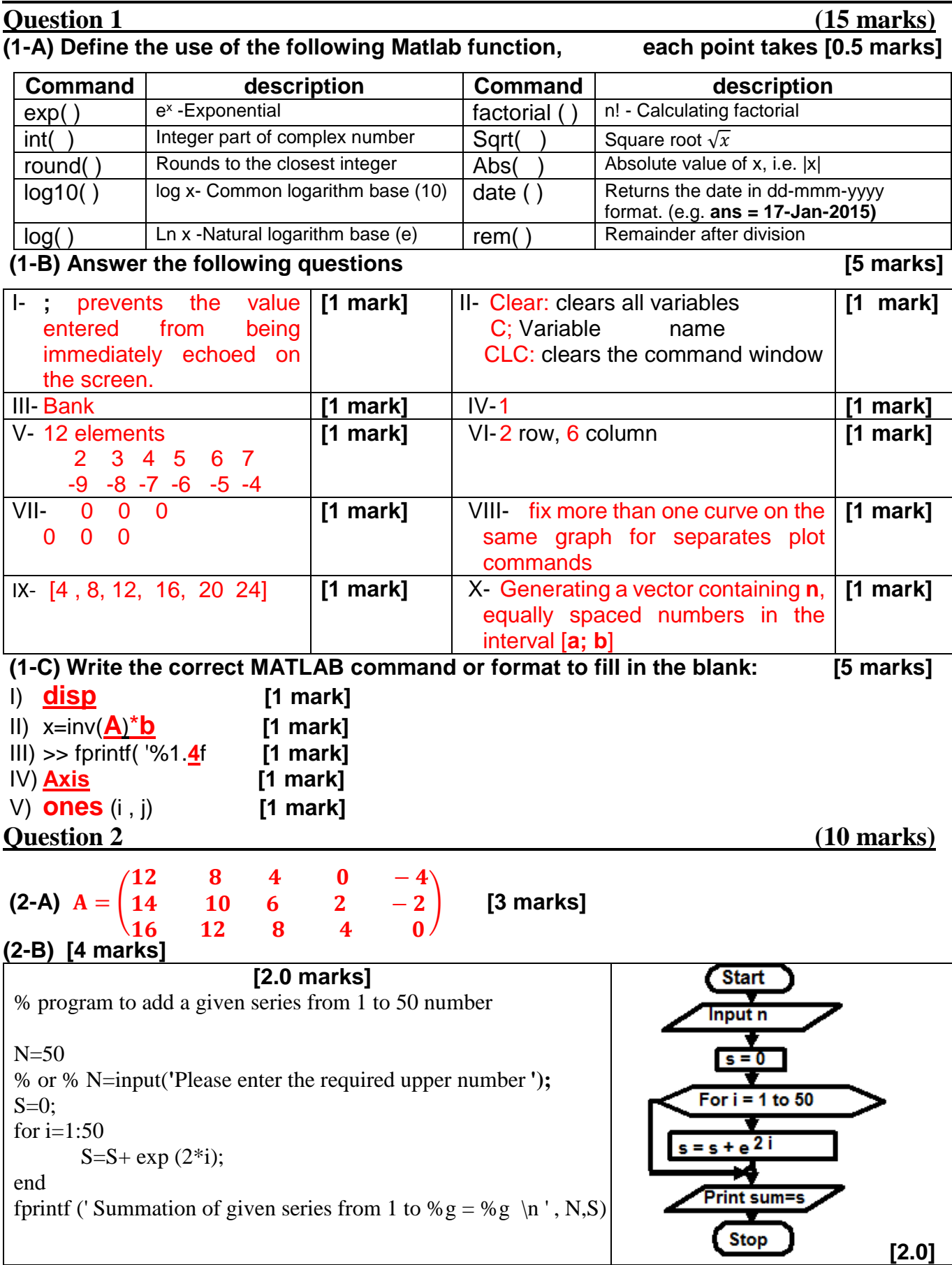

# **(2-C) [3 marks] = [0.5 marks] for each point**

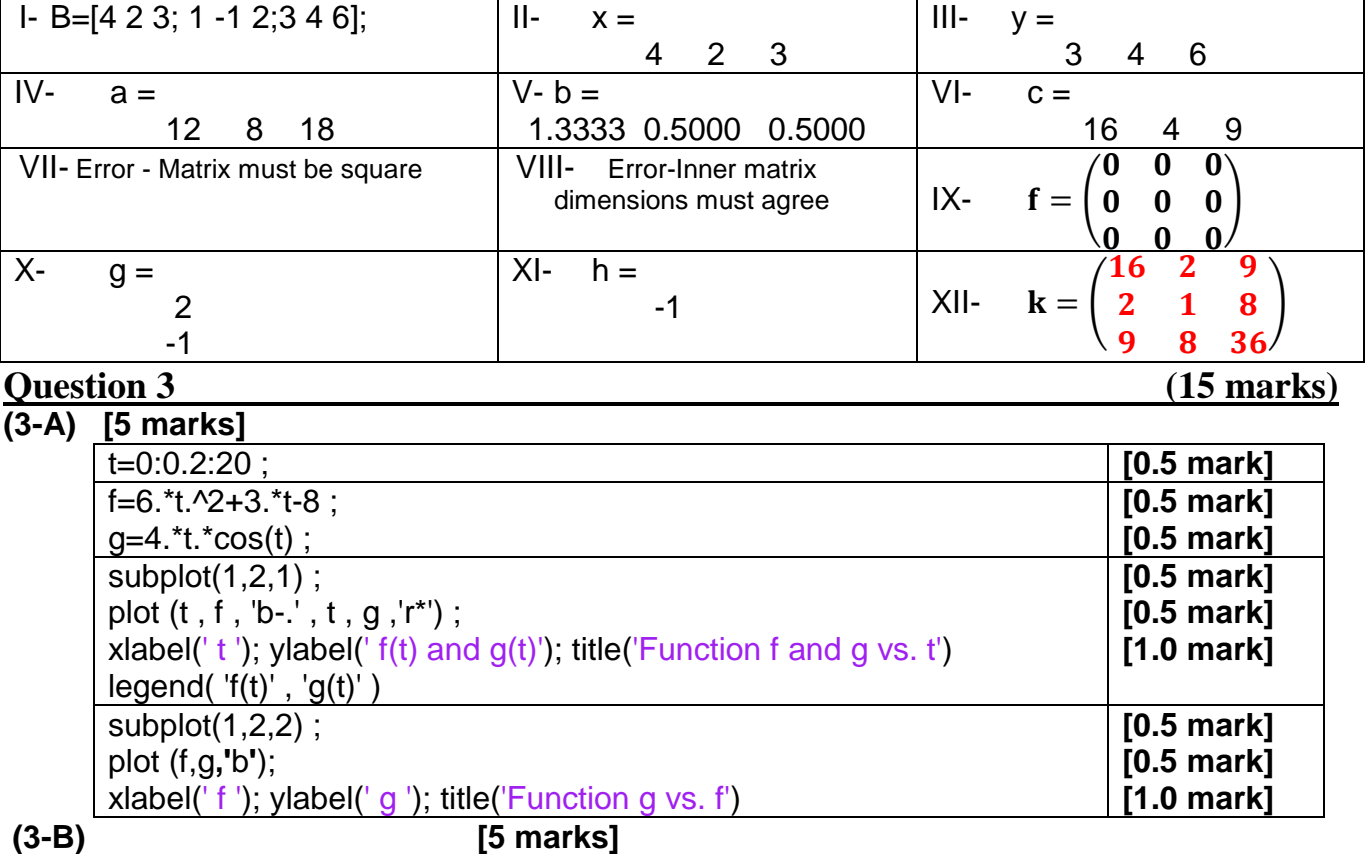

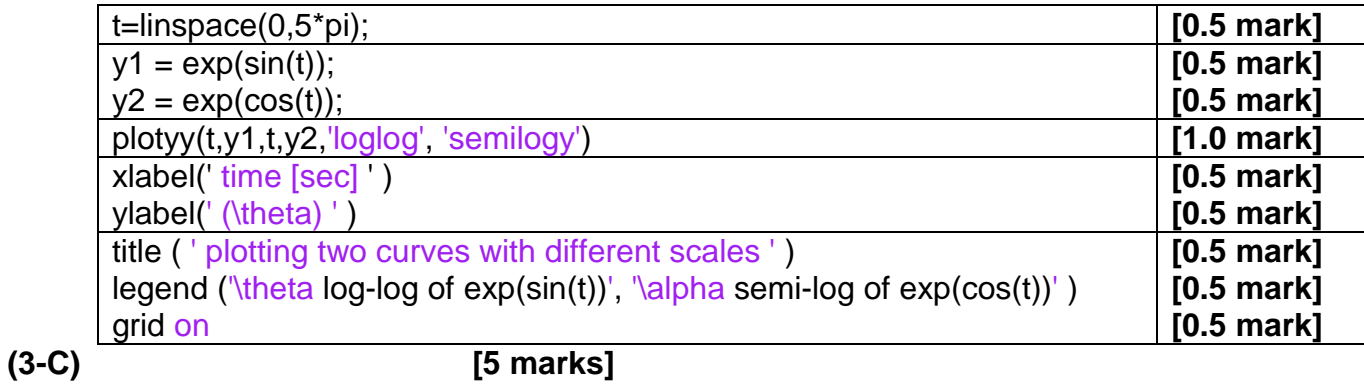

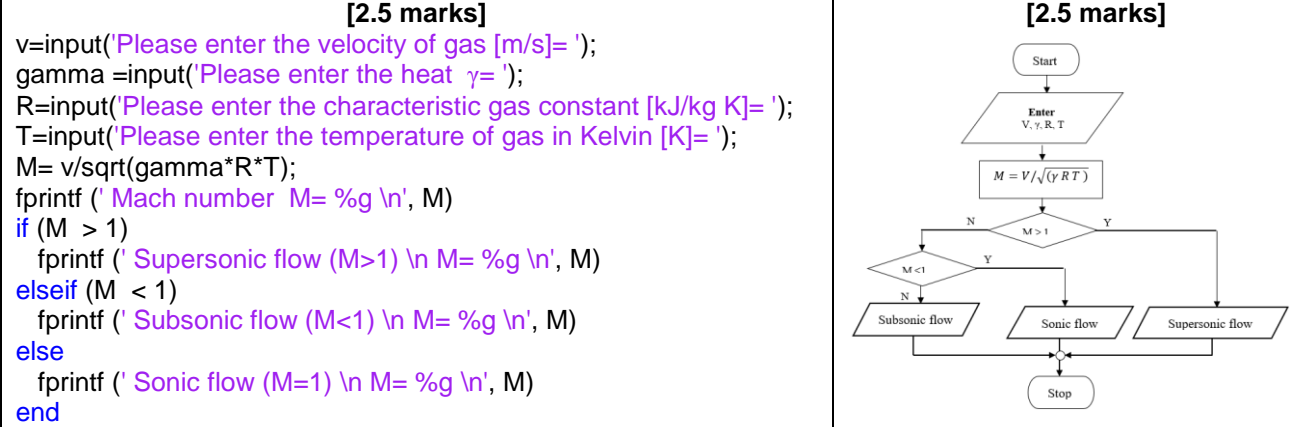

## **Question 4 (20 marks)**

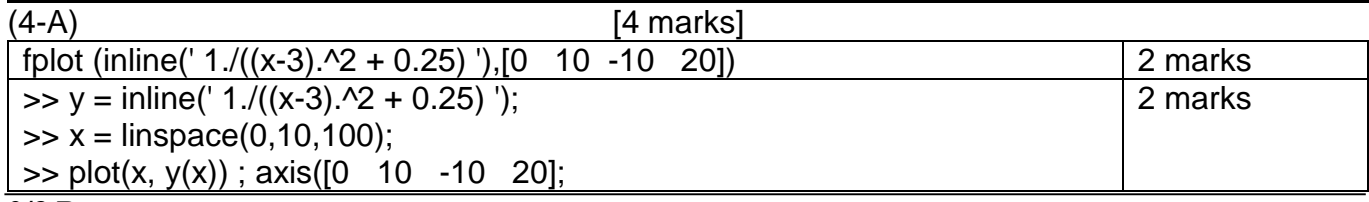

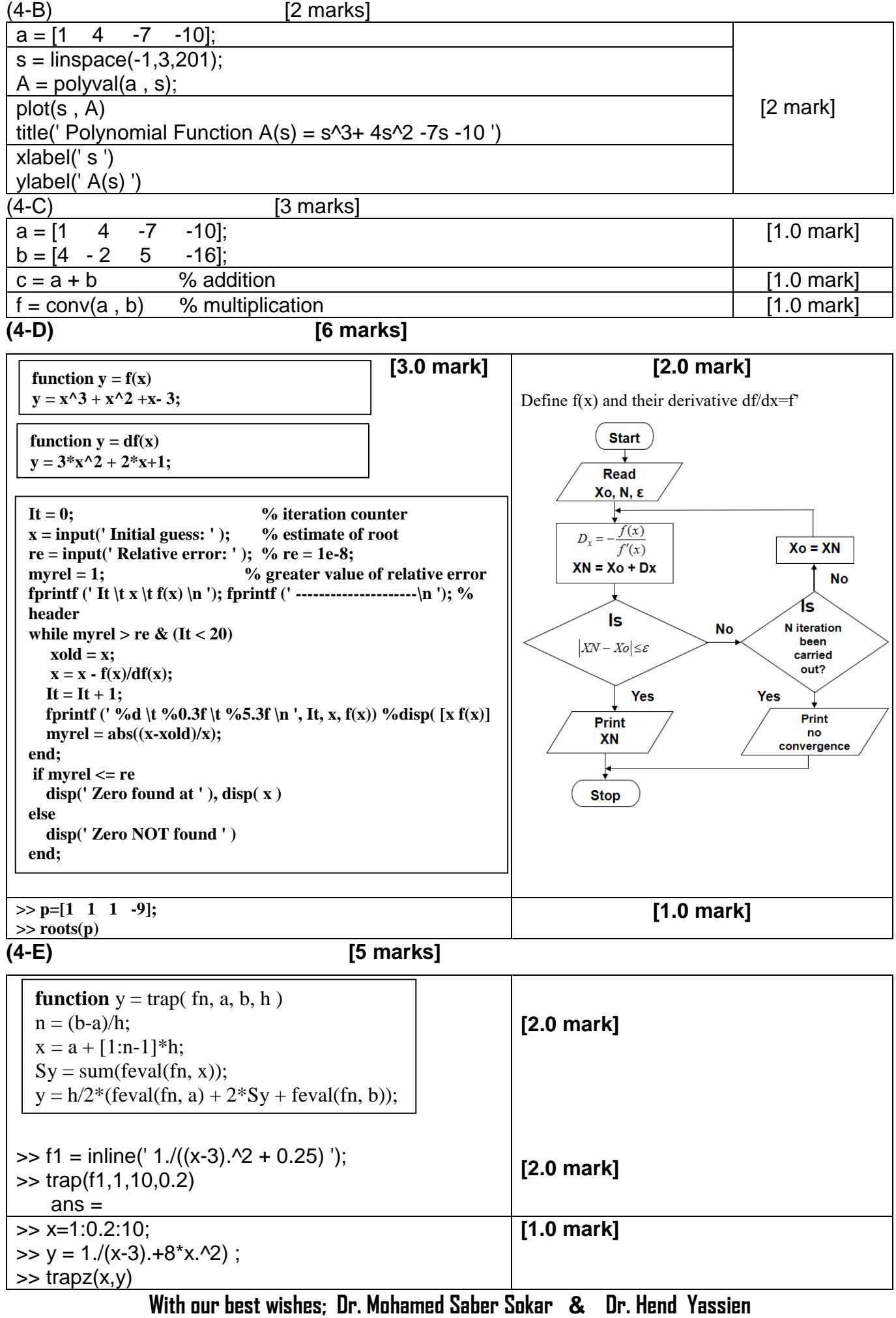